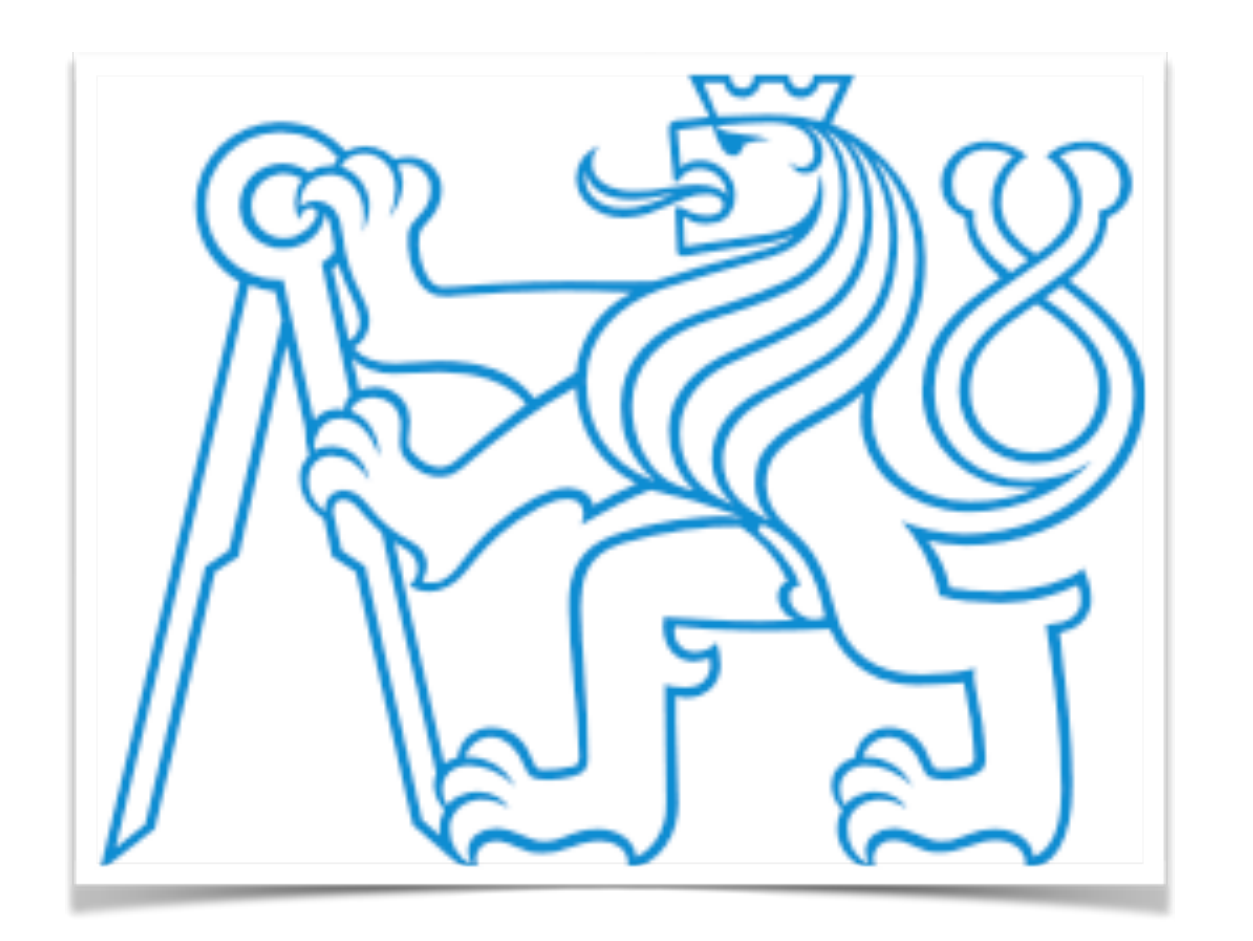

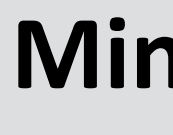

# The photon flux of a fast lead ion

J. G. Contreras **Czech Technical University** 

May 2, 2018, Děčín

### **Miniworkshop difrakce a ultraperiferálních srážek 2-3 May, 2018 Děčín, Česká republika**

Workshop supported by grant SVK28/18/F4

- Take the electric field of a particle at rest.
- ๏ Boost it to high velocity.
- ๏ Take the square of the Fourier transform.

- Take the electric field of a particle at rest.
- ๏ Boost it to high velocity.
- ๏ Take the square of the Fourier transform.

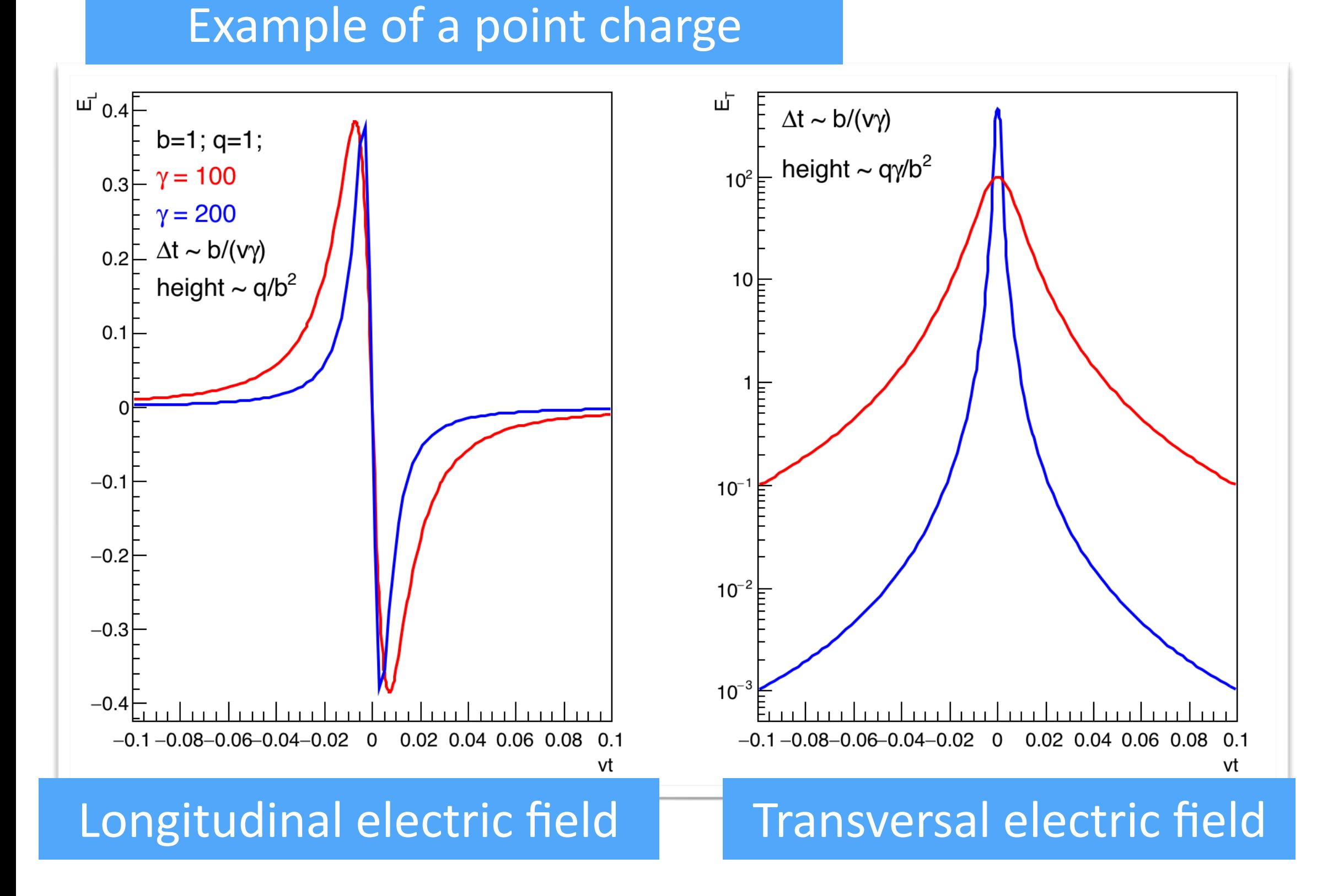

- Take the electric field of a particle at rest.
- ๏ Boost it to high velocity.
- ๏ Take the square of the Fourier transform.

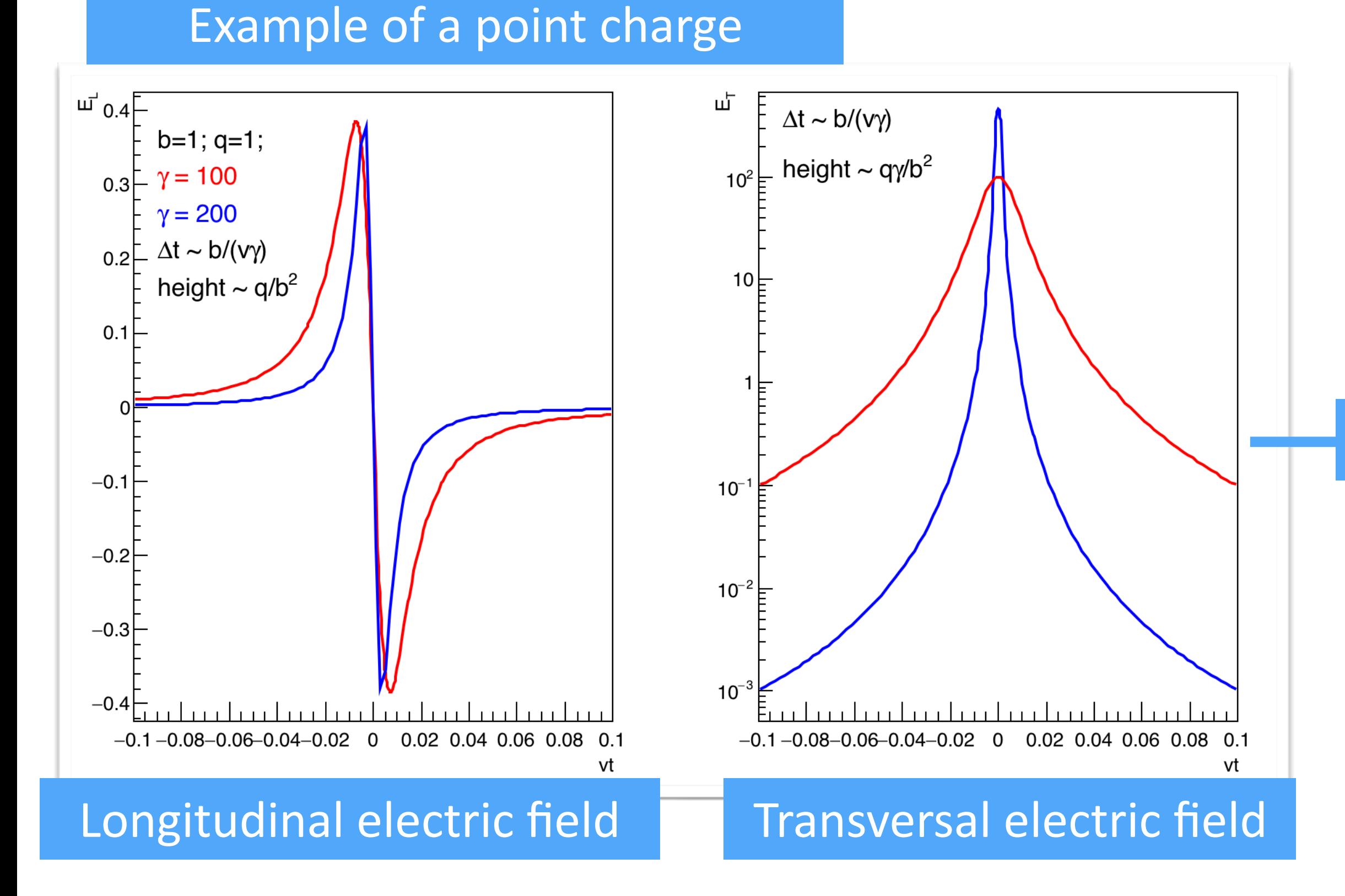

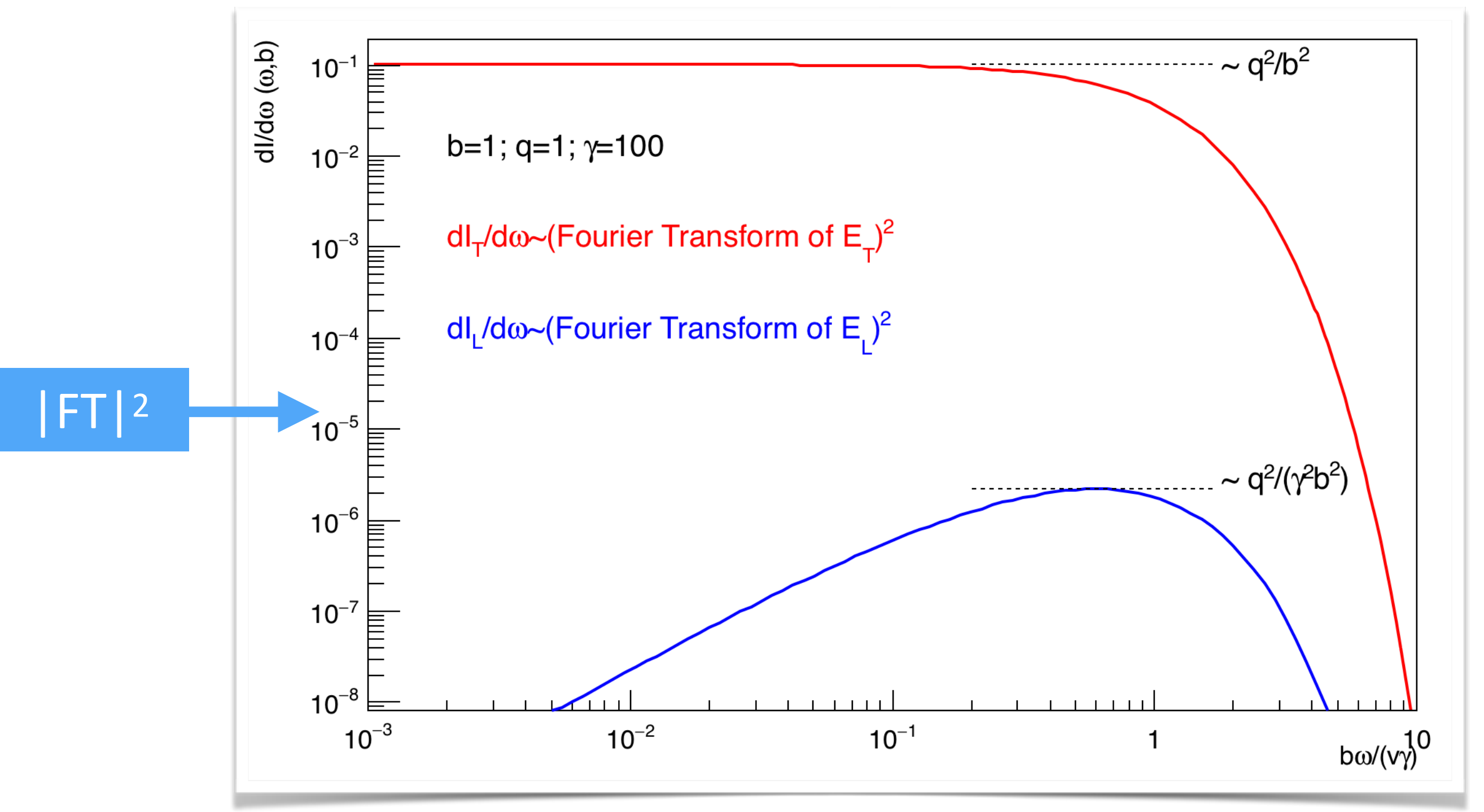

- Take the electric field of a particle at rest.
- ๏ Boost it to high velocity.
- ๏ Take the square of the Fourier transform.

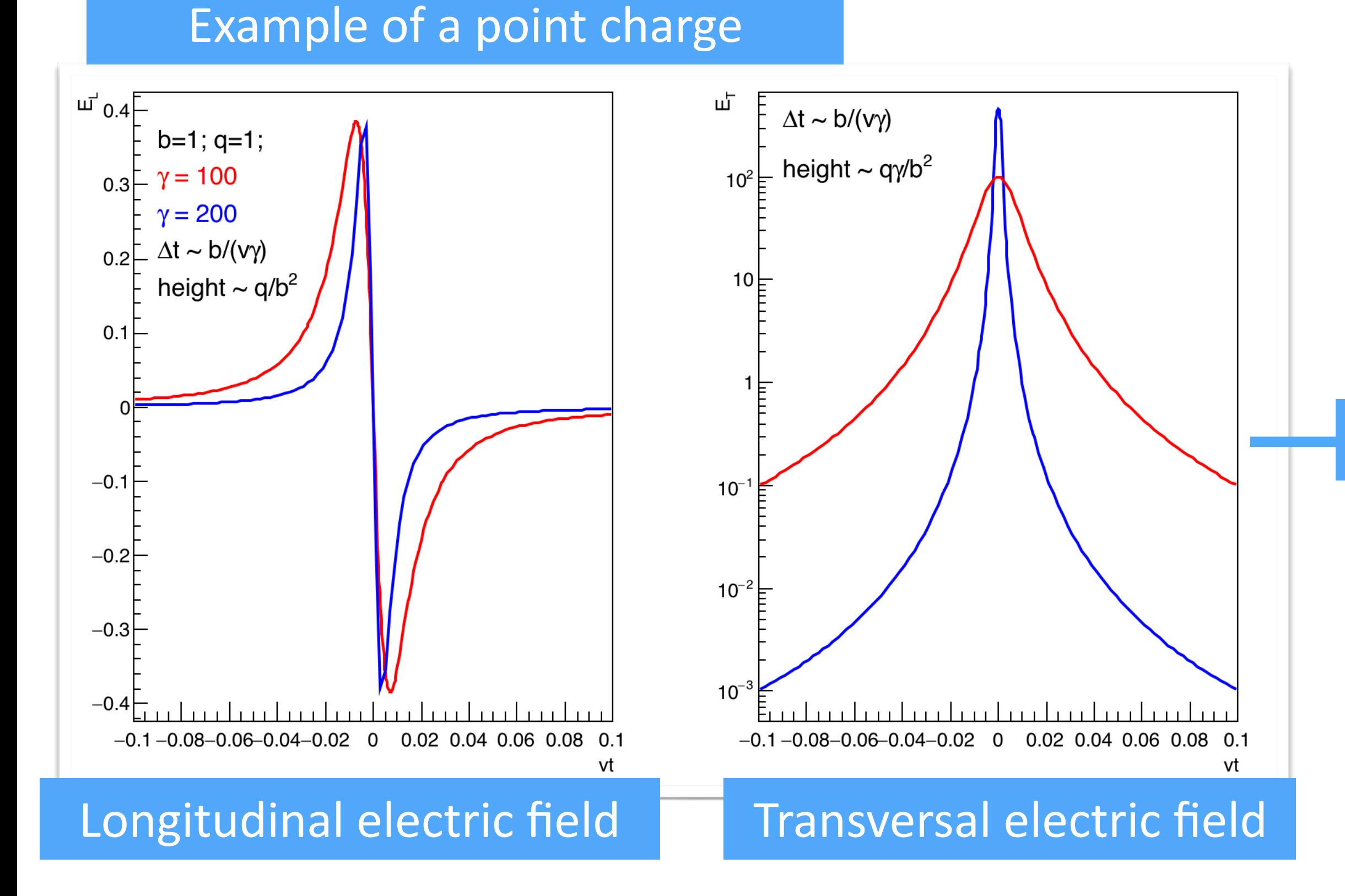

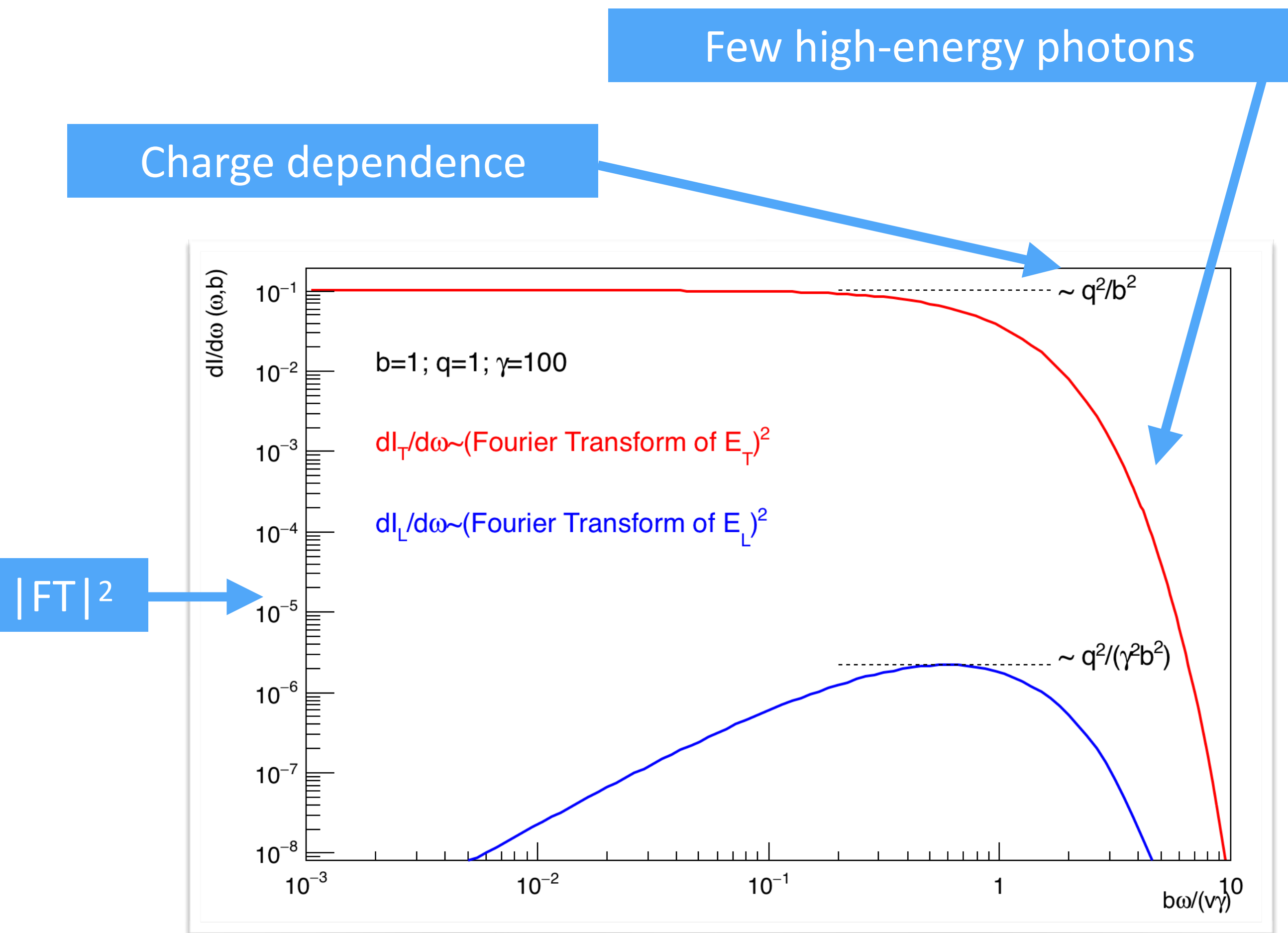

- Take the electric field of a particle at rest.
- ๏ Boost it to high velocity.
- ๏ Take the square of the Fourier transform.

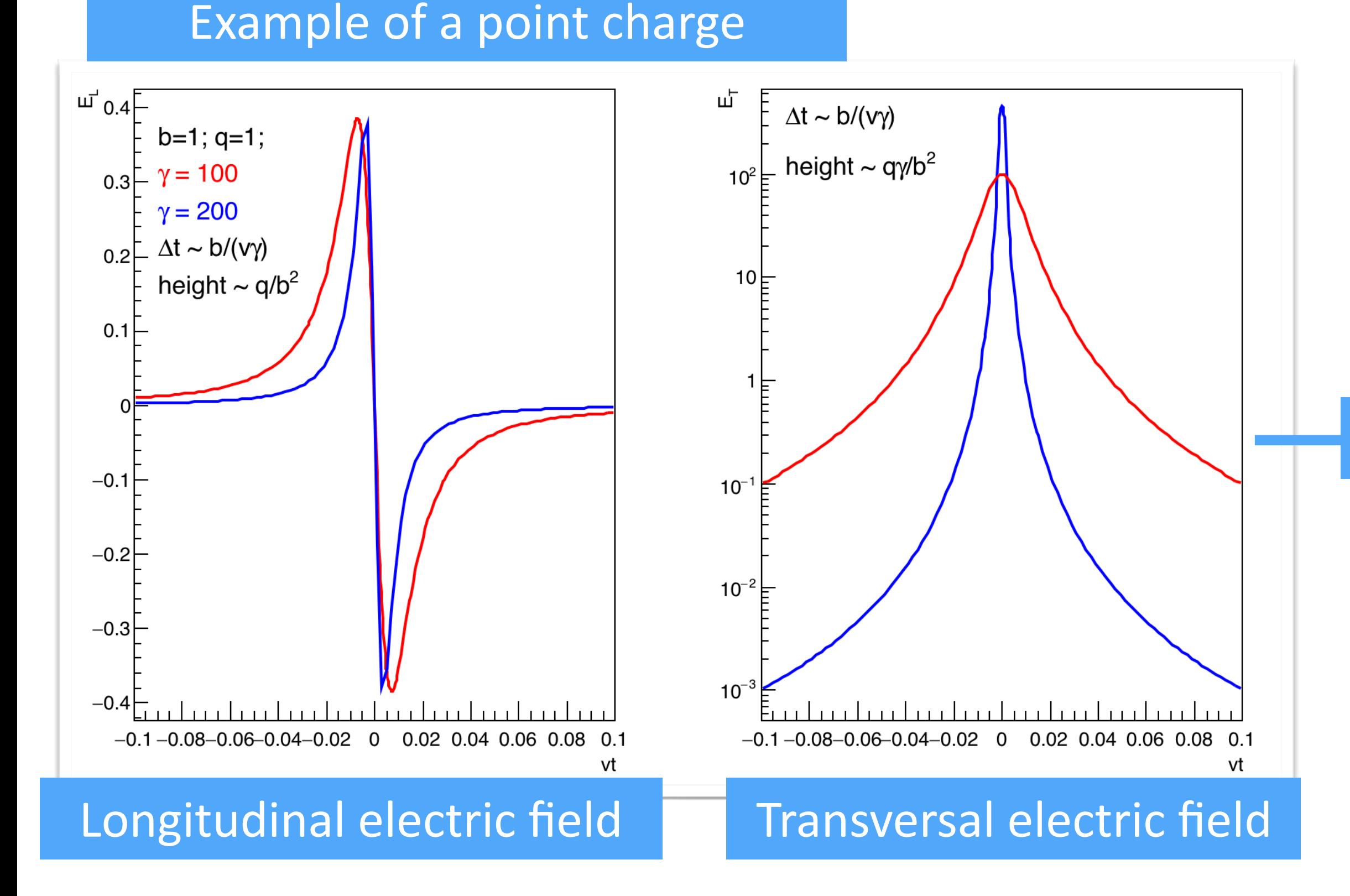

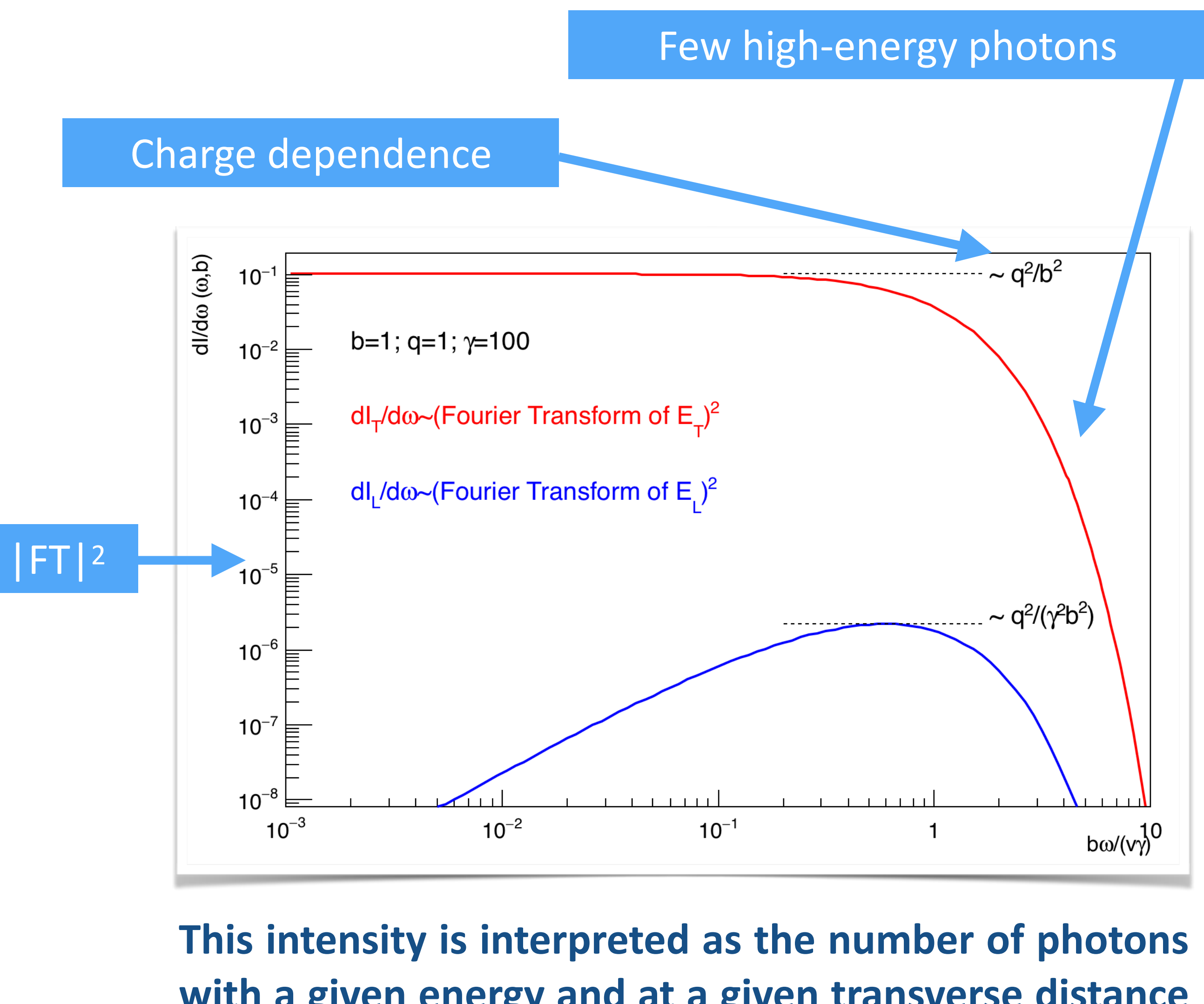

**with a given energy and at a given transverse distance from the charge.**

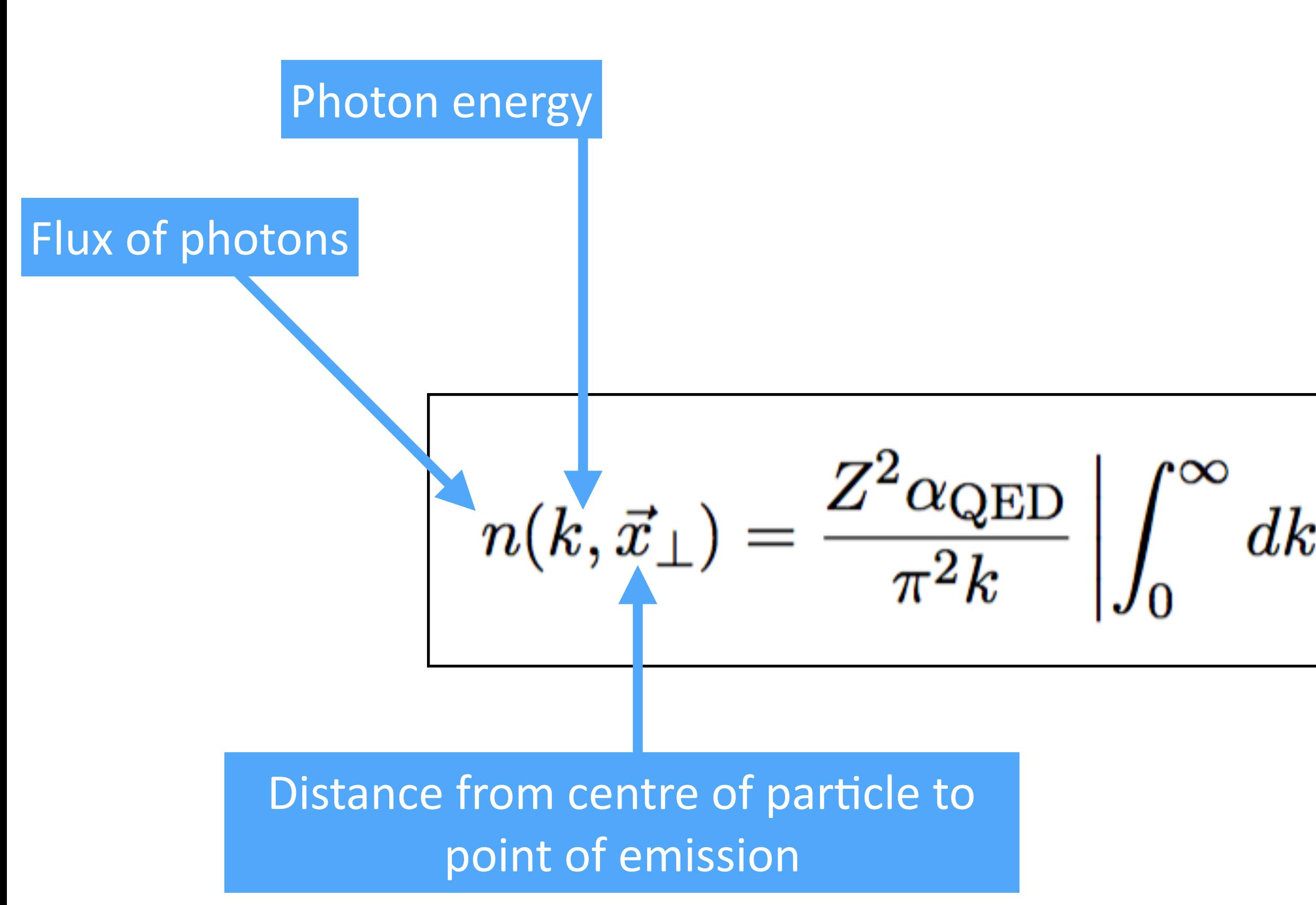

$$
k_\perp k_\perp^2 \frac{F(k_\perp^2+(k/\gamma)^2}{k_\perp^2+(k/\gamma)^2} J_1(x_\perp k_\perp)\bigg|^2
$$

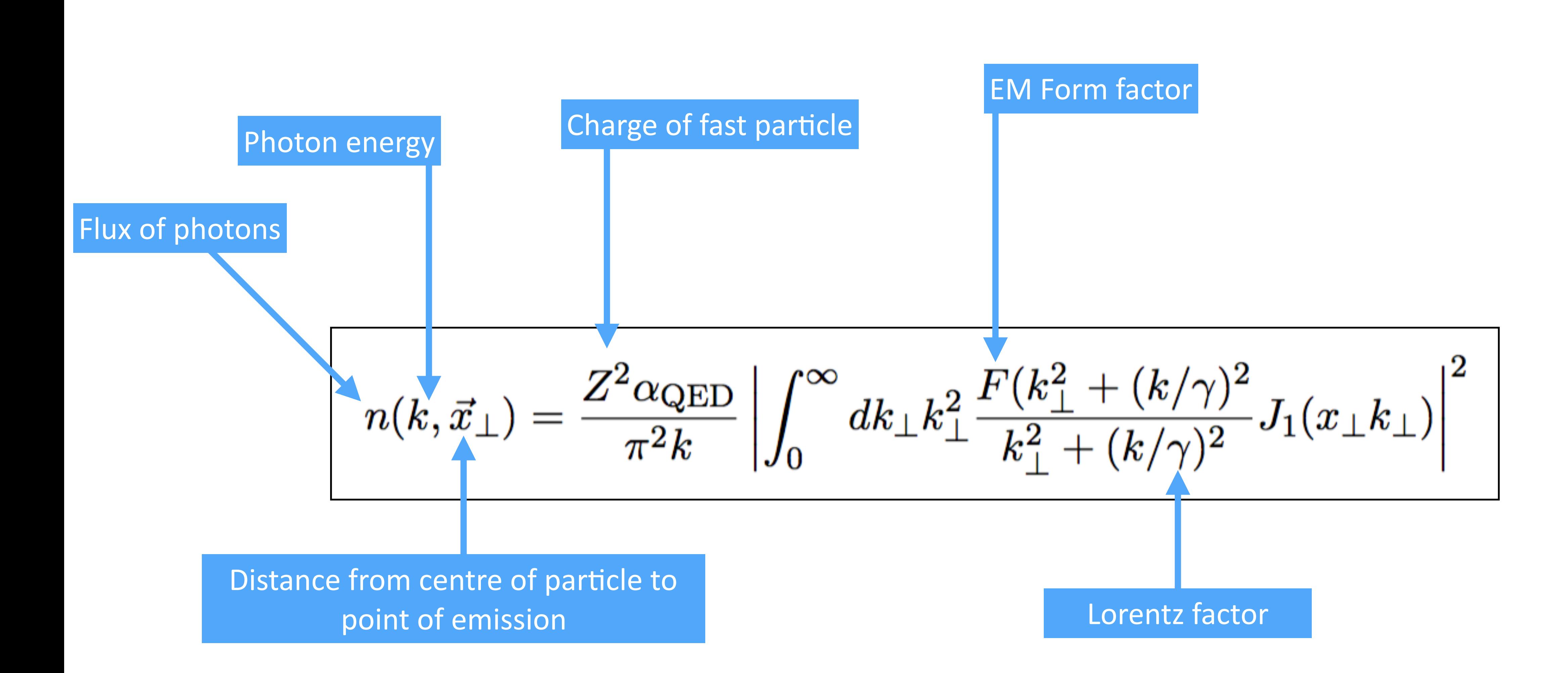

## Photon flux from a fast particle

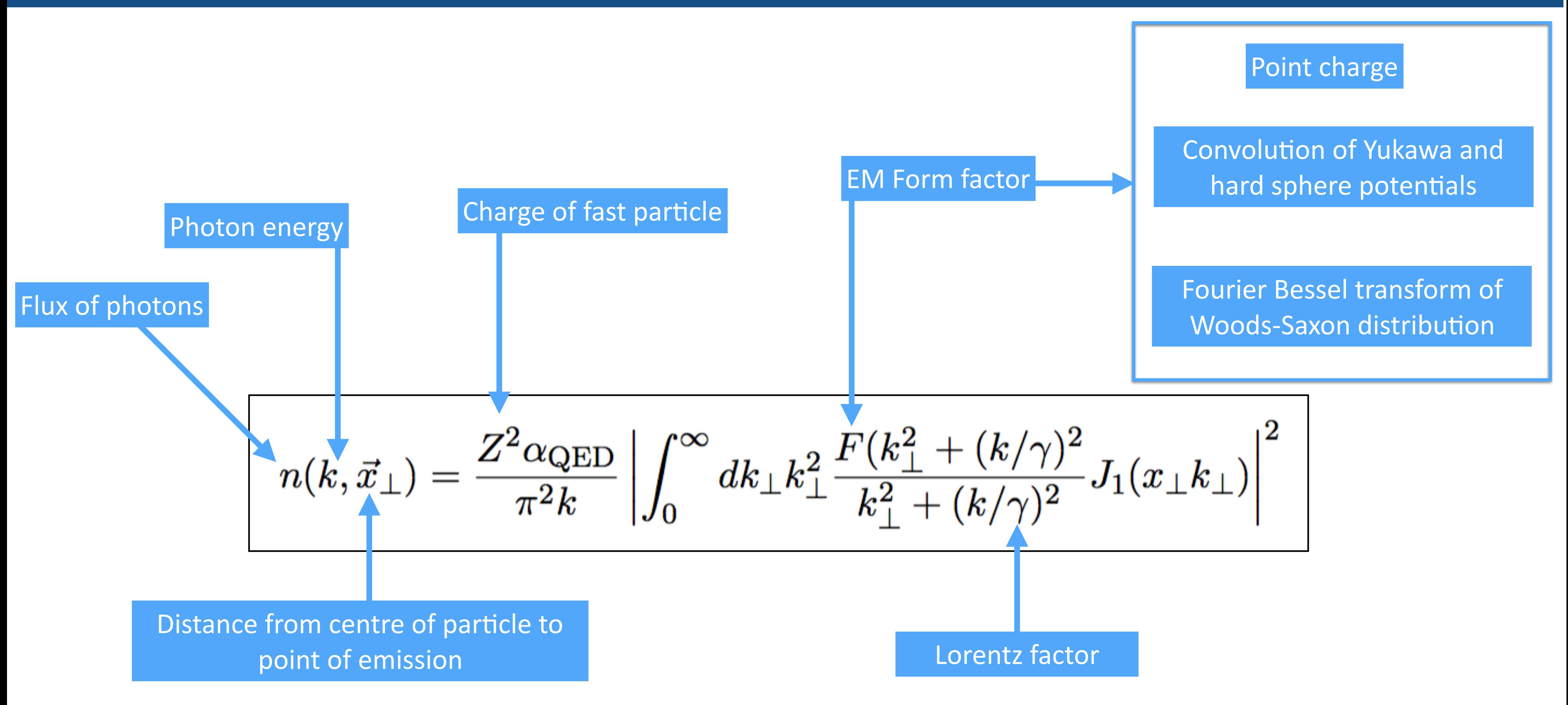

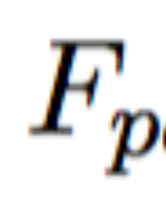

$$
n_{pc}(k,\vec{x}_\perp) = \frac{Z}{}
$$

$$
_c(q)=1
$$

Integral can be done analytically

 $\frac{Z^2 \alpha_{\text{QED}} k}{\pi^2 \gamma^2} K_1^2(kx_\perp/\gamma)$ 

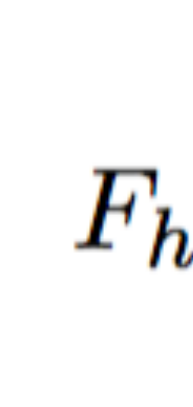

$$
_{isY}(q)=\frac{4\pi d_0}{Aq^3}\left[\sin(qR_A)-qR_A\cos(qR_A)\right]\left(\frac{1}{1+\epsilon}\right.
$$

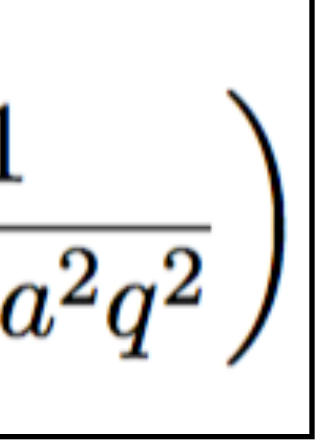

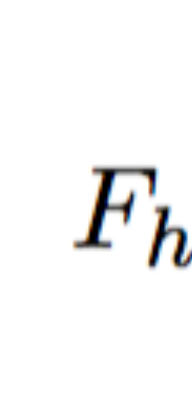

$$
_{isY}(q)=\frac{4\pi d_0}{Aq^3}\left[\sin(qR_A)-qR_A\cos(qR_A)\right]\left(\frac{1}{1+\epsilon}\right.
$$

$$
F_{WS}(q) = \frac{4\pi}{qA} \int \rho(r) \sin(rq) r d\theta
$$

$$
\rho(r) = \frac{\rho_0}{1 + \exp(\frac{r - r_A}{z})}
$$

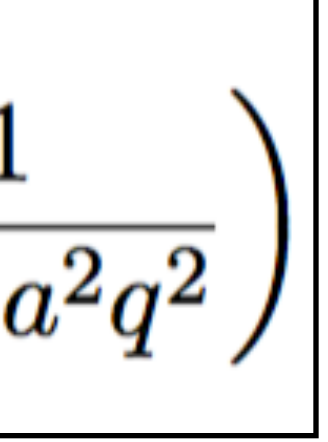

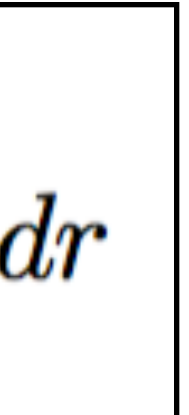

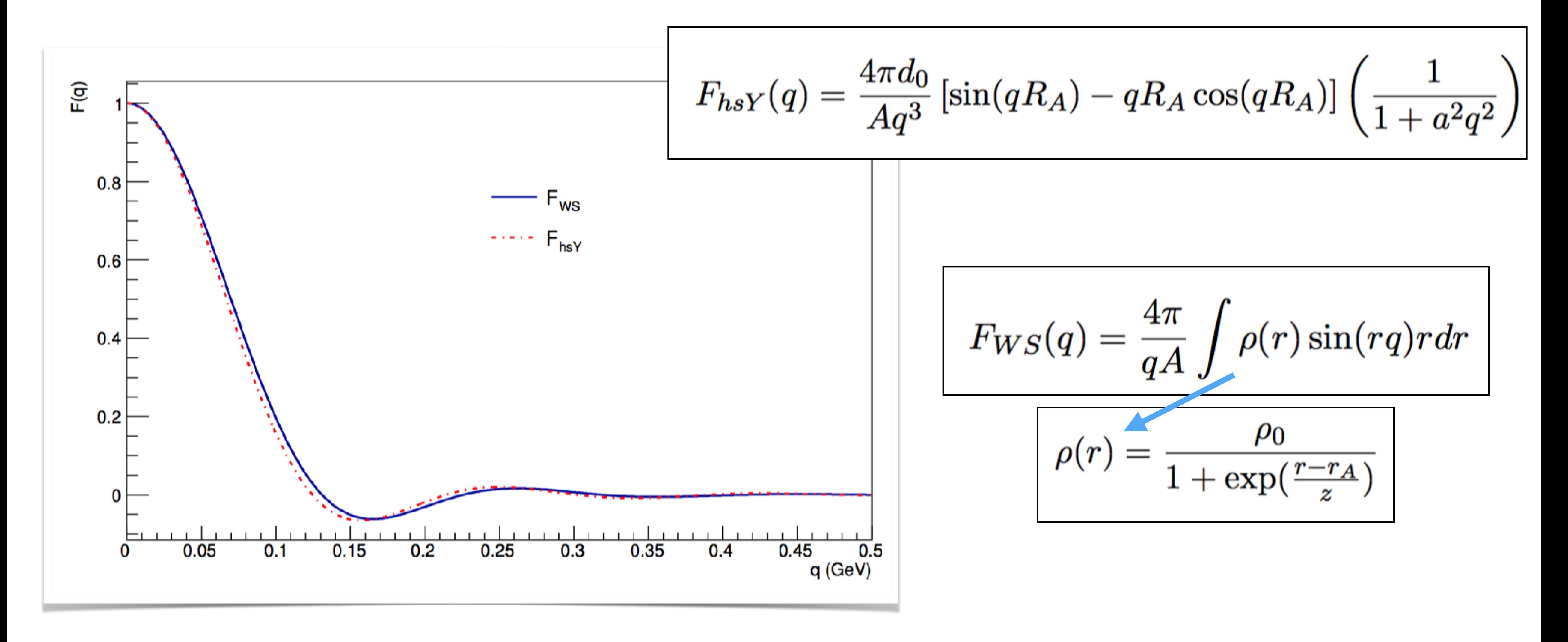

Very similar ... convolution of hard sphere and Yukawa potential numerical easier to use ...

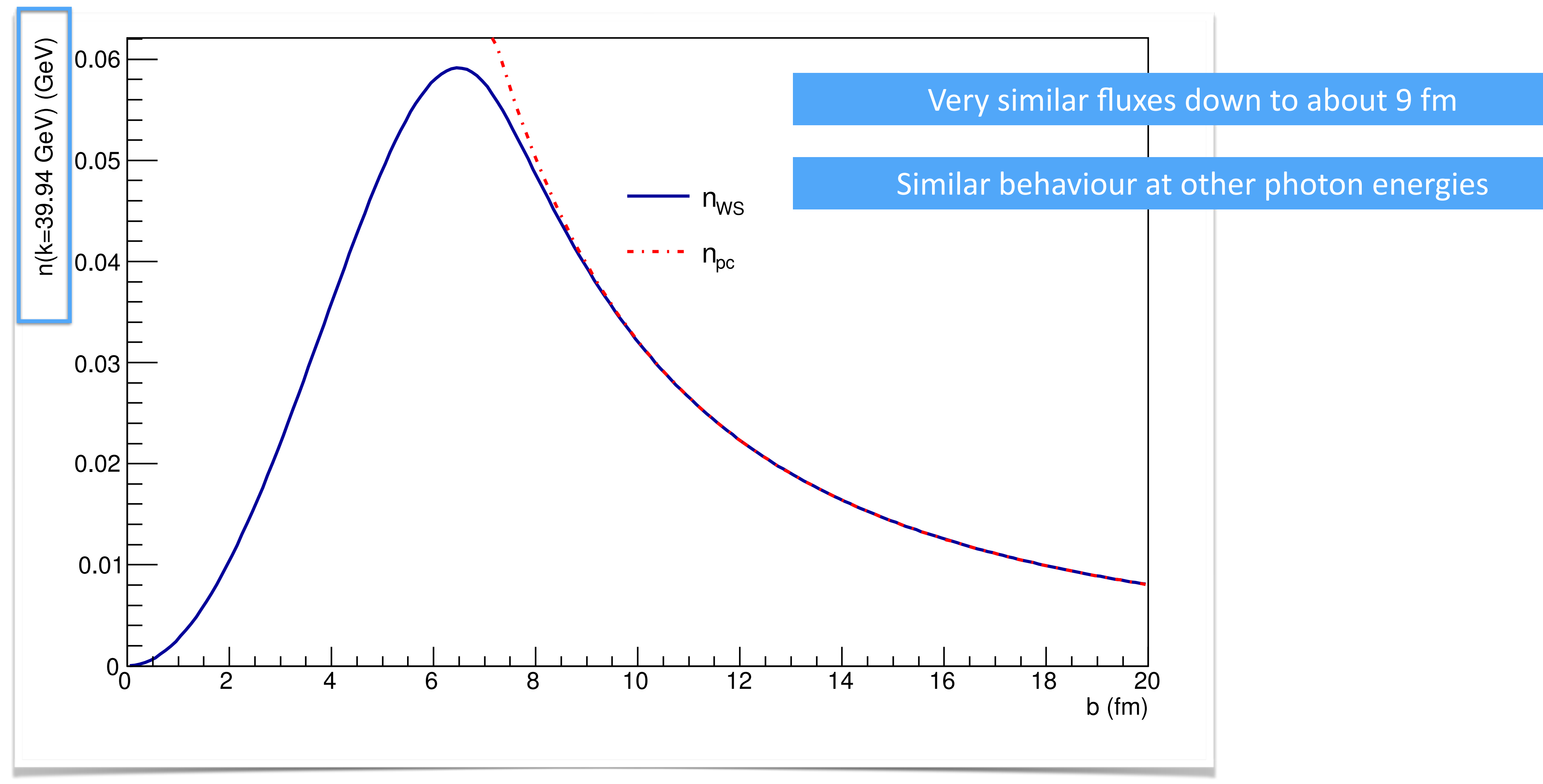

# Fluxes from Pb for different form factors

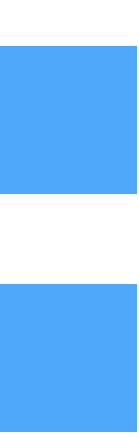

- ◎ One way of computing the flux in UPC is:
	- ๏ Take the point-charge form factor and integrate from b=R1+R2 to infinity.

- One way of computing the flux in UPC is:
	- ๏ Take the point-charge form factor and integrate from b=R1+R2 to infinity.

 $\left[ n^{U}(y)=k\int_{0}^{\infty}db 2\pi b P_{NH}(b)\int_{0}^{r_{A}}\frac{rdr}{\pi r_{A}^{2}}\int_{0}^{2\pi}d\phi n(k,b+r\cos(\phi))\right]$ 

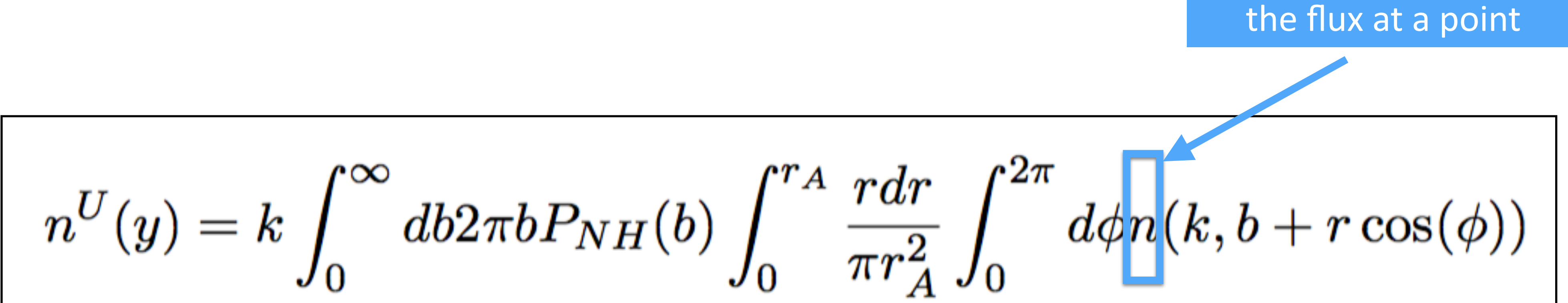

- ◎ One way of computing the flux in UPC is:
	- ๏ Take the point-charge form factor and integrate from b=R1+R2 to infinity.

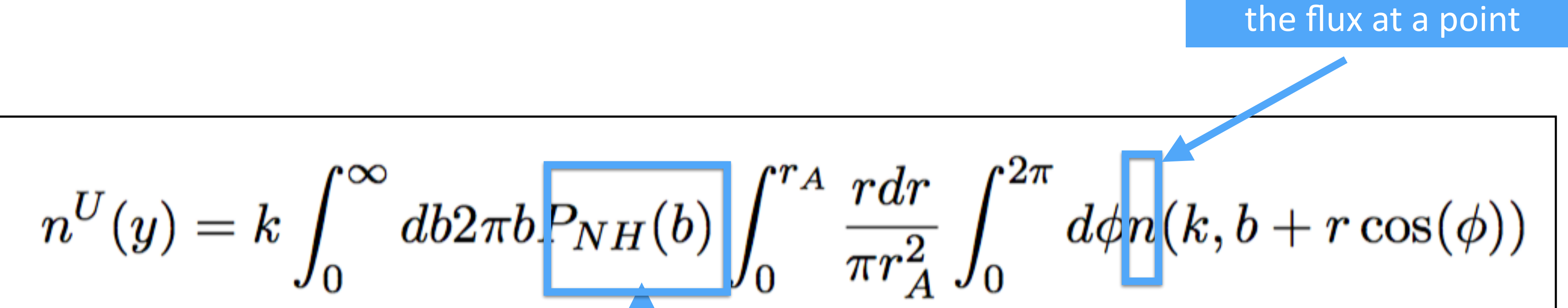

- ◎ One way of computing the flux in UPC is:
	- ๏ Take the point-charge form factor and integrate from b=R1+R2 to infinity.

### Probability of no hadronic interaction

$$
T_A(\vec{r}) = \int dz \rho(\sqrt{|\vec{r}|^2 + z^2})
$$
  
\nNuclear thickness  
\n
$$
P_{NH}(b) =
$$
\n
$$
n^U(y) = k \int_0^\infty db 2\pi b \, P_{NH}(y)
$$

Probability of no hadronic interaction

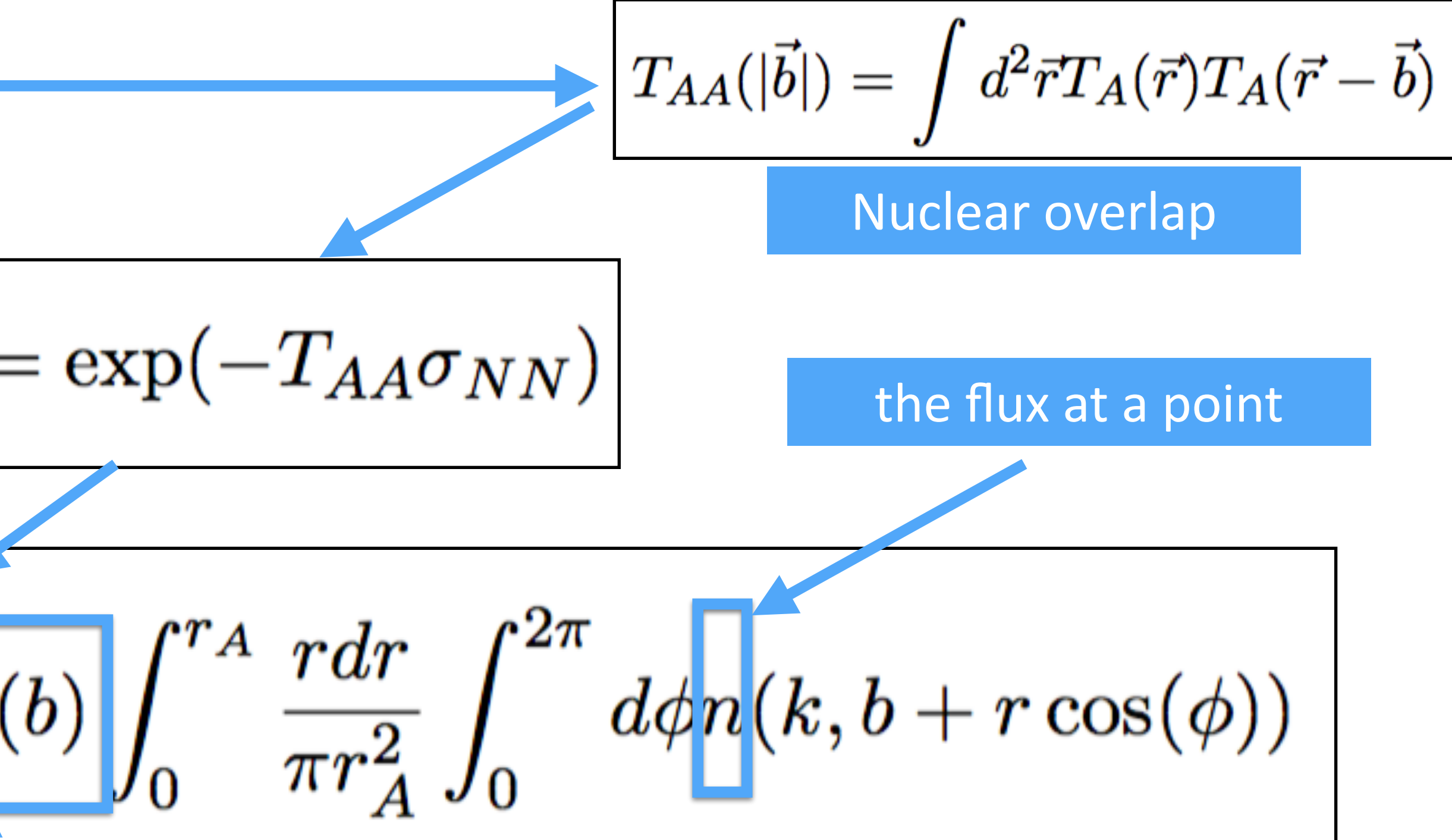

- One way of computing the flux in UPC is:
	- ๏ Take the point-charge form factor and integrate from b=R1+R2 to infinity.

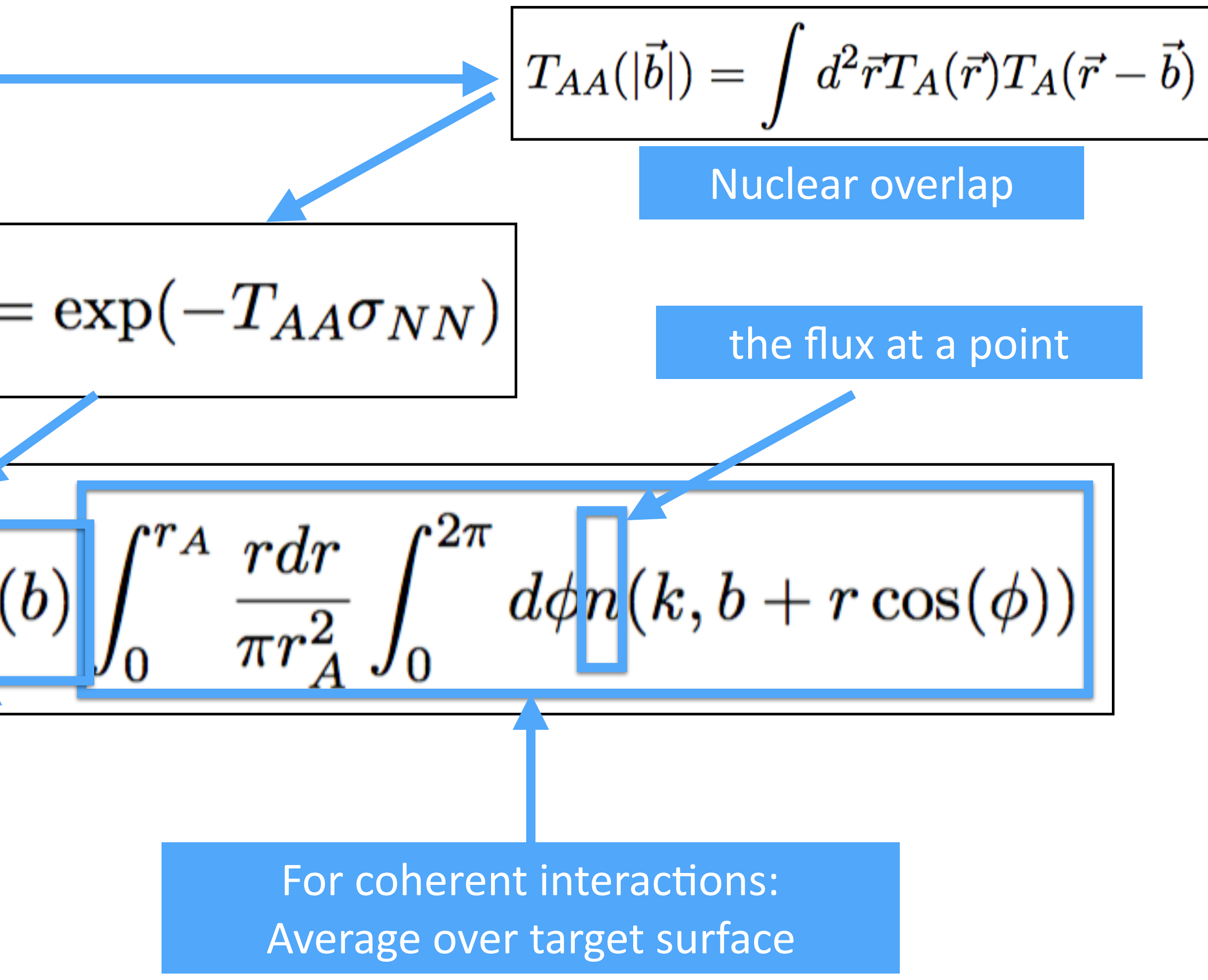

$$
T_A(\vec{r}) = \int dz \rho(\sqrt{|\vec{r}|^2 + z^2})
$$
  
\nNuclear thickness  
\n
$$
P_{NH}(b) =
$$
\n
$$
n^U(y) = k \int_0^\infty db 2\pi b \, P_{NH}(y)
$$

Probability of no hadronic interaction

- One way of computing the flux in UPC is:
	- ๏ Take the point-charge form factor and integrate from b=R1+R2 to infinity.

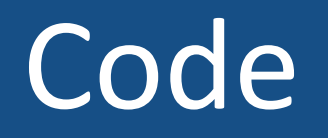

$$
=\int dz \rho(\sqrt{|\vec{r}|^2+z^2})
$$

$$
T_{AA}(|\vec{b}|) = \int d^2\vec{r} T_A(\vec{r}) T_A(\vec{r}-\vec{b})
$$

### ๏ **glauber.C**

Original code not by me. I modified it slightly. Computes ρ, T<sub>A</sub> and T<sub>AA</sub> Uses Global.h, where constants are defined.

 $T_A(\vec{r})$ 

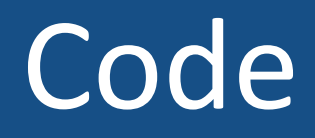

$$
=\int dz \rho(\sqrt{|\vec{r}|^2+z^2})
$$

$$
T_{AA}(|\vec{b}|) = \int d^2\vec{r} T_A(\vec{r}) T_A(\vec{r}-\vec{b})
$$

$$
(b)=\exp(-T_{AA}\sigma_{NN})
$$

### ๏ **glauber.C**

Original code not by me. I modified it slightly. Computes ρ, T<sub>A</sub> and T<sub>AA</sub> Uses Global.h, where constants are defined.

### ๏ **ProbNoInt.C**

Computes PNH for different systems/energies. Uses results from glauber.C and needs Global.h. It includes two different computations for  $\sigma_{NN}$ 

 $P_{NH}($ 

 $T_A(\vec{r})$ 

### Code

$$
=\int dz \rho(\sqrt{|\vec{r}|^2+z^2})
$$

$$
T_{AA}(|\vec{b}|) = \int d^2\vec{r} T_A(\vec{r}) T_A(\vec{r}-\vec{b})
$$

$$
(b)=\exp(-T_{AA}\sigma_{NN})
$$

$$
n^{U}(y) = k \int_{0}^{\infty} db 2\pi b P_{NH}(b) \int_{0}^{r_{A}} \frac{r dr}{\pi r_{A}^{2}} \int_{0}^{2\pi} d\phi n(k, b + r \cos(\phi))
$$
  

$$
n^{P}(y) = k \int_{b_{\min}}^{b_{\max}} db 2\pi b (1 - P_{NH}(b)) \int_{0}^{r_{A}} \frac{r dr}{\pi r_{A}^{2}} \int_{0}^{2\pi} d\phi n(k, b + r \cos(\phi))
$$

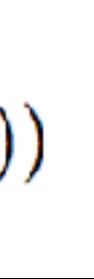

### ๏ **glauber.C**

Original code not by me. I modified it slightly. Computes  $\rho$ ,  $T_A$  and  $T_{AA}$ Uses Global.h, where constants are defined.

### ๏ **ProbNoInt.C**

Computes P<sub>NH</sub> for different systems/energies. Uses results from glauber.C and needs Global.h. It includes two different computations for  $\sigma_{NN}$ 

### ๏ **FluxSL.C**

Computes flux for different systems and impact parameter ranges Integrates up to a bmax, then uses exact result to integrate up to infinity.

Uses results from ProbNoInt.C and needs Global.h. Call directly Flux or for example Make\_Table.

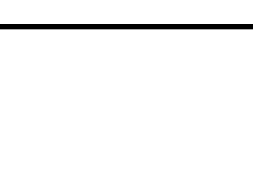

 $T_A(\vec{r})$ 

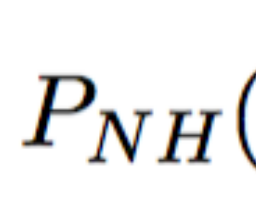